# **TImagePicker Crack Incl Product Key [Mac/Win] 2022 [New]**

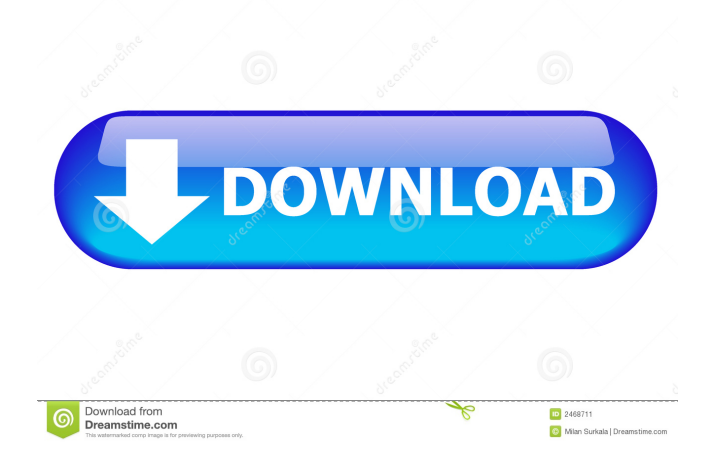

## **TImagePicker Free [32|64bit] Latest**

The VCL component is a class that makes it easy to allow end users to select an image from a dropdown menu. It can be used to select a picture for an advertisement or other visual output. TImagePicker For Windows 10 Crack is a replacement for the TDropDownButton control that is included in VCL 7.0. Features: - Allows end users to select images from a list, the database or via a data binding. - You can specify how the selection should be done via the constructor, the CanSelect property or via the OnSelect event. - TImagePicker For Windows 10 Crack can also display a rectangle for a drag and drop. - Supports resolution independence, meaning that the image can be selected from any size image on the screen (16 x 16, 32 x 32, 128 x 128, etc.). - Supports desktop-mode, meaning the image must be selected on the same computer as the software application. - Supports document-mode, meaning the image can be selected via a network connection. - Supports orientation and aspect-ratio, meaning you can set the alignment of the selected image and adjust it to any width/height ratio. - Supports transparency and multiple layers, meaning you can display images over others. - Supports JPEG, PNG, GIF, BMP, TIFF, ICO and ICO2 files. - Supports text images (bitmaps with text). - Supports text selection, so you can select only text from a picture. - Supports drag-and-drop for large images. - Supports link-editing. - Supports multiple levels of selection. - Supports multiple selection. - Supports autoshadows. - Supports drop-shadow effects. - Supports alpha blending effects. - Supports high resolution images. - Supports low resolution images. - Supports scaling, so you can display the image at a user-defined resolution. - Supports zoom. - Supports custom images. - Supports a variety of dropdown and other effects. - Supports gradient effects. - Supports a gradient mask. - Supports drop shadows. - Supports an image overlay. - Supports auto-scale-on-select. - Supports a custom color background. - Supports selection by a single tag. - Supports selection by multiple tags. - Supports selection by tag, file type, URL or description. - Supports predefined paths in the registry. - Supports predefined images. - Supports predefined images

## **TImagePicker**

This tool is a handy plug-in that provides a means for adding multiple tags to an image file or a text file. You can create new tags and assign one of the existing values. Tool Author: TMS Developers License: This is the license for this tool: Free license for personal or commercial use. Product Version: 9.0.0.257 (Apr, 2014) Support: Our tool is always released as part of our TMS Component Pack. For a list of available components please see: Languages: English Warnings: TImagePicker Activation Code

cannot be purchased separately so, if you're interested, you have to buy the entire package. Licenses for both personal and commercial usage can be obtained for a single developer or an entire team of developers working at the same organization (site license). How to use this tool? This tool is very simple to use, so there's only one way to do it: first, you need to browse your computer's drive and open the file or image you want to tag. Then you open the program, and click the 'Add Tags' button. There's an 'Add' button available for each type of image you want to use. For each type, you have to specify: - The image file path - The image tag (which can have multiple values, so you can tag a file with multiple tags) When you're done, you can use the 'Reverse' button to reverse the effect and click 'OK' to select the image for the tag(s). There's also an option available to add an image file to a text file. To do it, just open the file that contains the text, click the 'Add' button, and type the path to the file you want to add. For example, let's assume that you have a single text file named test.txt, in which you want to add two images: Description: ImagePicker is a component developed by Artur Filipiak that provides a means for adding multiple tags to an image file or a text file. In addition to the VCL files, the component also comes with a complete set of source code. This tool was developed as part of the TMS VLC UI Pack, a set of various components developed by the team at TMS 77a5ca646e

## **TImagePicker Crack Keygen Full Version**

TImagePicker is a multi-platform component for selecting images, files, folders, and values from the user interface of a VLC video player. TImagePicker Features: TImagePicker provides a wide range of facilities. You can build a completely custom user interface where the user can select a video (VLC) or image file, a folder or a custom value (e.g. line, date, color) from the full list. Other features include; \* Images, images, images and images. \* Images, images, images and images. \* Images

## **What's New In TImagePicker?**

TImagePicker is a utility that allows end-users to pick a file or a text value from a dropdown list. For example, you can simply provide users with a list of image files and let them choose one image, or give them the text values from a database and let them decide which column contains the image. TImagePicker automatically makes the file or text value selected available for the software application. File history: [David Cournapeau] [2007-07-24] VLC 1.1 RC1 [2007-07-19] \* Fixed input parametrization in TImagePicker. [David Cournapeau] [2007-07-19] VLC 1.1 RC1 [2007-07-19] \* TImagePicker.pas: Added some parameter setting stuff to prevent a crash when a user modifies an input parameter after a call to TImagePicker.SetFile. \* TImagePicker.pas: Added TImagePicker.GetFile. [David Cournapeau] [2007-07-15] VLC 1.1 Beta 1 [2007-07-15] \* TImagePicker.pas: Added parameters to set the action and parent for the selected file. \* TImagePicker.pas: Added support for a TImagePicker.SetSelectedText. \* TImagePicker.pas: Added some parameter setting stuff to prevent a crash when a user modifies an input parameter after a call to TImagePicker.SetFile. \* TImagePicker.pas: Added a setter function for the value parameter. \* TImagePicker.pas: Added a method for returning the text selected in a listbox. \* TImagePicker.pas: Fixed a bug when returning the text value from a listbox. [David Cournapeau] [2007-06-07] VLC 1.0.0 Beta 5 [2007-06-07] \* TImagePicker.pas: Added a method to set an existing selected value to a TImagePicker.SetSelectedValue. \* TImagePicker.pas: Added a method to set an existing selected value to a TImagePicker.SetSelectedText. [David Cournapeau] [2007-05-23] VLC 1.0.0 Beta 4 [2007-05-23] \* TImagePicker.pas: Added a method to set the text value to a TImagePicker.SetText. \* TImagePicker.pas: Added a method to set the text value to a TImagePicker.SetSelectedText. \* TImagePicker.pas: Fixed

## **System Requirements:**

Xbox 360, PS3, PC, Mac & Nintendo DS required for online play. Submitted by: GBM21 (Work Order 1206) FALCON Description: Play as the third generation of heroes as they protect the Universe. As the galaxy's most powerful hero, players will harness the force, and their Jedi allies, to complete epic adventures, battle epic enemies, and interact with thousands of dynamic objects and characters. Features: • Choose from 7 unique heroes each with his own unique

<https://www.ponuda24.com/listpro-product-key-2022/> <http://montehogar.com/?p=7675> <http://www.ourartworld.com/roboform-for-edge-1507-crack-incl-product-key-free-win-mac/> <https://xn--80aagyardii6h.xn--p1ai/confree-1-2-7-crack-free-download-win-mac-updated-2022/> <http://tlcme.org/2022/06/06/moo0-font-viewer-crack-activator-updated-2022/> [https://recipe.de/wp-content/uploads/Serial\\_Proxy.pdf](https://recipe.de/wp-content/uploads/Serial_Proxy.pdf) <https://www.shankari.net/2022/06/06/explorer3d-crack-free-2022/> <https://romans12-2.org/image-to-zx-spec-crack-april-2022/> <https://midatlanticherbaria.org/portal/checklists/checklist.php?clid=63212> <https://hanna-kash.ru/?p=1829>